# **Public Support - Support Request #1843**

# **No 'Save'-Dialog on launch when filter property was changed**

2018-03-05 19:10 - hidden

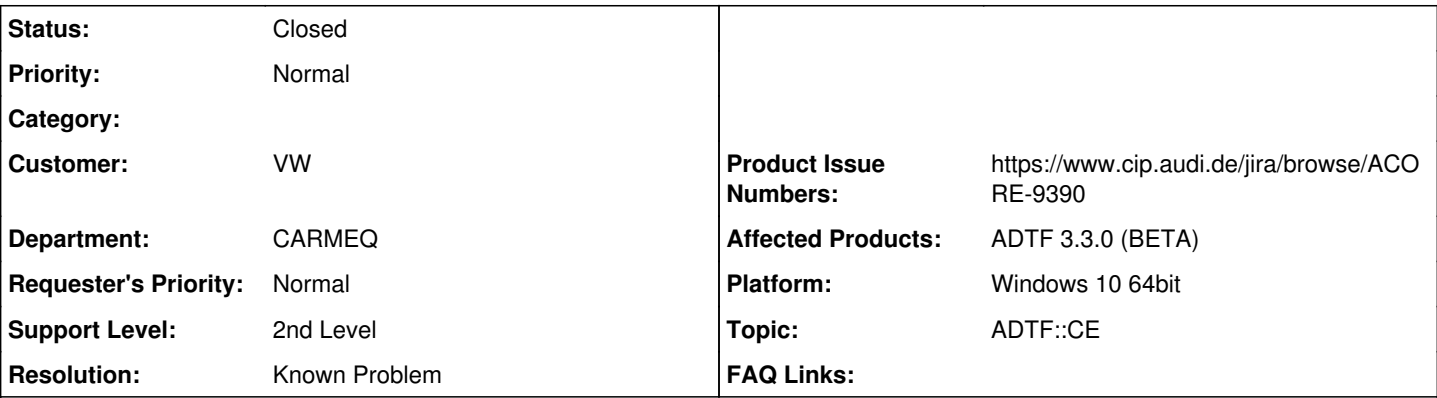

# **Description**

# **Supportanfrage**

Wenn man was am Filtergraph geändert hat, wird man beim Launchen der Session gefragt, ob man vorher speichern will. Wenn man ein Filterpropery geändert hat (ohne den selektierten Filter zu wechseln), dann kommt diese Frage nicht. Das ist unschön.

## **Lösung**

## Known Problem -> ACORE-9390

#### **History**

## **#1 - 2018-03-06 14:00 - hidden**

- *Status changed from New to In Progress*
- *Topic set to ADTF::CE*

#### **#2 - 2018-03-06 15:13 - hidden**

- *Status changed from In Progress to Customer Feedback Required*
- *Resolution set to Known Problem*
- *Product Issue Numbers set to https://www.cip.audi.de/jira/browse/ACORE-9390*

#### Hallo Marc,

danke für deine Rückmeldung, das Problem haben wir bereits auf dem Schirm und sollte mit dem Release behoben sein (ACORE-9390).

#### **#3 - 2018-03-08 10:06 - hidden**

Hi Marc,

wenn du keine Anmerkungen mehr hast, würde ich das Ticket morgen abschließen.

#### **#4 - 2018-03-08 13:07 - hidden**

Kann geschlossen werden.

## **#5 - 2018-03-08 14:50 - hidden**

- *Project changed from 20 to Public Support*
- *Description updated*
- *Status changed from Customer Feedback Required to To Be Closed*
- *Private changed from Yes to No*

Ticket kann öffentlich gestellt werden und wird geschlossen

## **#6 - 2018-03-15 14:36 - hidden**

*- Subject changed from CE: No 'Save'-Dialog on Launch when Filterpropery was Changed to No 'Save'-Dialog on launch when filter property was changed*

*- Status changed from To Be Closed to Closed*